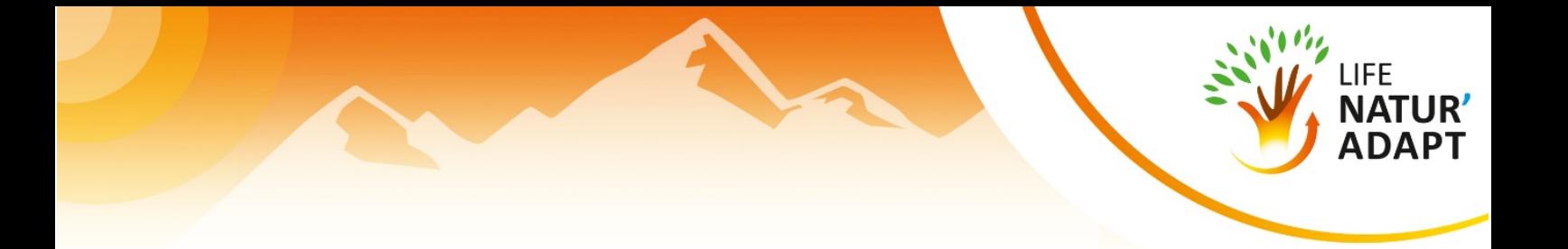

# **FICHE PRATIQUE DES MOOQUEURS POUR PARTICIPER À :**

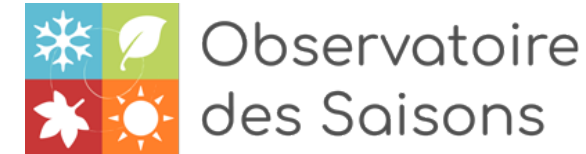

**Temps estimé :** 30 min**Lieu** : activité à réaliser en extérieur puis un temps à prévoir pour la saisie : si la saisie des données se fait sur ordinateur, en intérieur, si la saisie se fait sur smartphone ou tablette, elle peut se faire en intérieur ou extérieur

#### **Matériel** :

- Appareil photo, carnet de notes et/ou smartphone (sur le terrain)
- Ordinateur ou smartphone pour la saisie

Maintenant que vous êtes formé au protocole, vous êtes prêt-e-s à réaliser vos premières observations phénologiques !

#### **Pour vous former :**

- **● le kit de l'Observatoire des Saisons :** <https://mooc.tela-botanica.org/course/view.php?id=10>
- les fiches d'identification pour déterminer les espèces : [https://www.obs-saisons.fr/images/protocole/identification\\_especesODS.pdf](https://www.obs-saisons.fr/images/protocole/identification_especesODS.pdf)
- les fiches phénologiques pour déterminer les stades de chaque espèce : [https://www.obs-saisons.fr/images/telechargement/fiches\\_stades.pdf](https://www.obs-saisons.fr/images/telechargement/fiches_stades.pdf)

### **ÉTAPE 1**

Parcourez les alentours de votre lieu de travail, de votre domicile ou de votre structure et choisissez **une espèce d'arbre ou d'arbuste** à observer tout au long de l'année, qui fait partie de la liste de [l'ODS.](https://www.obs-saisons.fr/especes)

*Conseil : choisissez un lieu facile d'accès, qui permette à tous types de publics d'y accéder en tout temps, il peut s'agir d'un lieu fréquenté.*

## **ÉTAPE 2**

Choisissez **2 individus** (entre 5 et 500 mètres), prenez-les en photos, nommez-les et marquez-les (ou notez des moyens mémo-techniques) pour vous souvenir de l'emplacement des individus.

*Conseil : marquez les individus avec une pancarte ou une étiquette durable pour que les passants puissent prendre conscience de l'activité que vous proposez. Pensez à informer les équipes d'entretien de ne pas tailler vos individus. Vous pourriez par exemple l'indiquer sur la pancarte.*

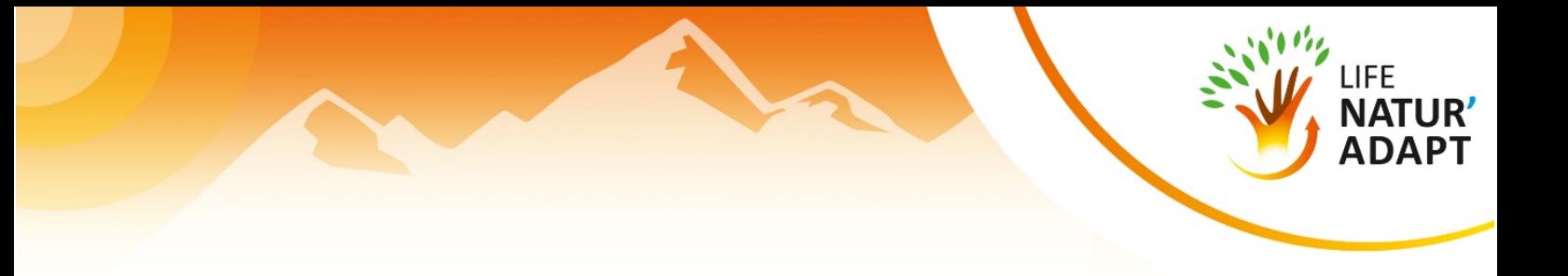

### **ÉTAPE 3**

**Saisissez** votre station et vos 2 individus sur **l'outil de [saisie](https://mooc.tela-botanica.org/mod/page/view.php?id=1164)** de l'Observatoire des Saisons.

**Rendez-vous sur le forum de cette activité** et postez un nouveau sujet pour indiquer les informations suivantes :

- espèce choisie
- date de l'observation
- photo de la station
- photos des 2 individus
- prochain stade à observer
- période du prochain stade à surveiller

Coordinateur du projet

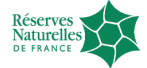

Contact: naturadapt-rnf@espaces-naturels.fr / 03.80.48.91.00

Partenaires engagés dans le projet

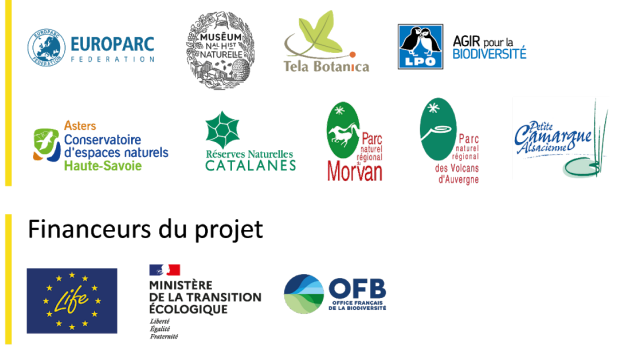

The Natur'Adapt project has received funding from the LIFE Programme of the European Union

**Le MOOC Natur'Adapt** est financé par les financeurs du projet Natur'Adapt et par la Région Occitanie :

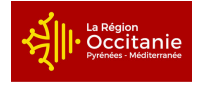